# Introduction to XML and XSLT

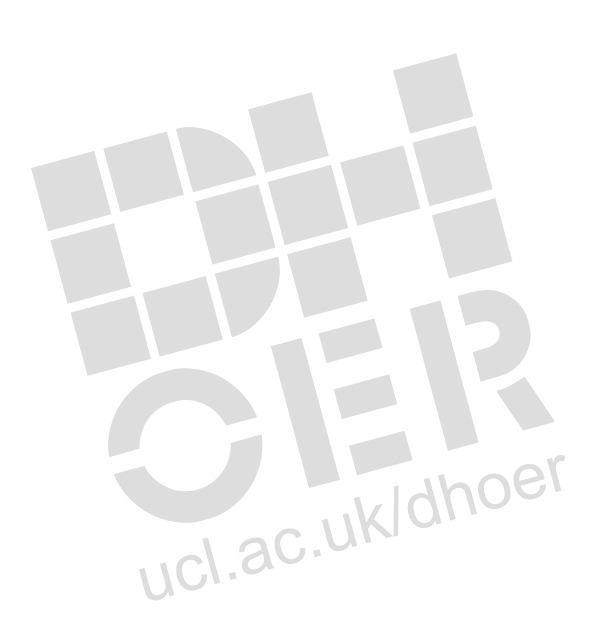

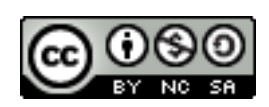

## **Digital Humanities Open Educational Resources (DHOER)**

These presentations are taken from a Master's level module, 'XML', taught at the Department of Information Studies, University College London.

They are all (unless otherwise stated) released under the Creative Commons [Attribution-NonCom](http://creativecommons.org/licenses/by-nc-sa/3.0/)[mercial-ShareAlike 3.0 Unported](http://creativecommons.org/licenses/by-nc-sa/3.0/) licence and the intention is they they are to be reused and re-purposed. Please attribute this as your source and forward any feedback or questions to: s.mahony@ucl.ac.uk (or follow the link on the DHOER logo).

#### **The presentations and any accompanying materials are released here as PDFs. However, to facilitate reuse the original source files are available in Open Document Format (zipped as a complete module, see the list below).**

For accessibility purposes, two other .zip folders including Epub and DAISYReader formats have been added.

- Epub files can be easily uploaded into various e-reader devices and include page/section navigation.
- The DAISYReader formatted files allow the visually impaired to listen to the textual content of a publication via Daisy 3 compliant applications. It also allows for voice enabled navigation of the publication.

The presentations run sequentially. They can be used individually to support teaching and learning or put together to form the basis for a complete module.

### *The full list of files are as follows:*

#### PDFs:

- 1. Introduction to XML and document analysis: <http://humbox.ac.uk/3114/>
- 2. Working with well-formed documents: <http://humbox.ac.uk/3115/>
- 3. Principles of document type definitions; validating your documents: <http://humbox.ac.uk/3116/>
- 4. More on XML editing: http://humbox.ac.uk/3117/
- 5. More document analysis and validation (attributes &values): <http://humbox.ac.uk/3118/>

Digital Humanities Open Educational Resources (DHOER) 1/3

#### Digital Humanities – XML: Extensible Markup Language

- 6. Introduction to XML Schemas: <http://humbox.ac.uk/3119/>
- 7. Introduction to CSS with XML and XSL stylesheets: [http://humbox.ac.uk/3120/](http://humbox.ac.uk/3120/%20)
- 8. More XSLT (Functions with XSLT): <http://humbox.ac.uk/3121/>
- 9. Further XSLT stylesheets: <http://humbox.ac.uk/3122/>
- 10. Beyond XML (Limitations of XML 1.0): <http://humbox.ac.uk/3123/>

#### Class exercises:

#### **Zip files:**

•Presentations in Open Document Format: <http://humbox.ac.uk/3133/>

•Presentations in Epub format: TBA

•Presentations in DAISY format: TBA

These can all be searched for and downloaded using the URI in the list above.

The source files can be opened and edited using any ODF writer which includes:

- •OpenOffice (free download) <http://www.openoffice.org/ >
- •LibreOffice (free download) <http://www.libreoffice.org/ >
- •Microsoft Word 2007 SP2 (or later)

The zip files can be extracted using the OpenSource software 7Zip which is freely downloadable at: [<http://www.7-zip.org/download.html>](http://www.7-zip.org/download.html)

For a simple way to extract the zip file, first download and install 7Zip. Create a folder on your desktop, add the zip file, right-click that file, from the menu go to 7Zip, select 'Extract Here' and the files will appear in that new folder.